AutoCAD Crack For PC

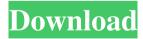

## AutoCAD Crack+ [Mac/Win]

In 2011, the official AutoCAD Crack For Windows products and services were acquired by Autodesk and they are now owned and distributed by them. During this acquisition, AutoCAD Crack For Windows was discontinued as an Apple product, instead being replaced with the DGN file format and standard DGN file types that can be opened with a wide variety of applications. The AutoCAD product line now only consists of Autodesk's AutoCAD MEP professional product. AutoCAD 2019 does not support DWG version 2012 and earlier file format. It can only open.DWG files with a date greater than or equal to 2012. When saving a DWG file in a later version of AutoCAD, if the file was opened by using the AutoCAD from a previous version, it will need to be opened again with the latest version. This can be achieved by reinstalling the latest version of AutoCAD on a computer running Windows, or by upgrading the DWG file to be compatible with the AutoCAD of the current version. History AutoCAD was first developed by Stephen Coles, who later started the company that developed it, Autodesk, Inc. On December 5, 1982, Autodesk launched AutoCAD for the Apple II personal computer. Two months later, on February 21, 1983,

the first version of AutoCAD for the IBM PC was released, now marketed by Sinclair Research, Inc. In 1984, Autodesk was incorporated in the United States. In September 1985, Autodesk acquired VisiCorp, Inc. From 1988 to 1992, Cern Systems (and its successor, Aldus) created software known as "Stratac", which was marketed as the CAD component of their PageMill page layout software. Autodesk used the Stratac name for its own software until 1996. In 1994, the first version of AutoCAD for Macintosh was released, followed by a release for Windows in 1995. In 1997, the first version for Windows 3.1x was released. In 1997, the first version for Windows NT 4.0 was released, followed by the first version for Windows NT 4.0 and Windows 98 in 1998. In September 2001, Autodesk announced that AutoCAD had been certified by the International Organization for Standardization (ISO) as having conformance with ISO 9126-1:1996. In November 2006, Autodesk started offering a discounted "Student edition" of AutoCAD on the software website,

AutoCAD Crack+ Download

Windows Interoperability AutoCAD supports Direct3D, DirectWrite, Direct2D, Direct2D1, DirectWrite, DirectWrite, DirectWrite, Direct2D,

DirectWrite, Direct2D1, DirectWrite, Direct2D, DirectWrite, Direct2D, DirectWrite and other D3D/D2D based features from Microsoft Windows. PowerBI integration AutoCAD has a direct integration with Microsoft's Power BI software. Interoperability with other CAD software AutoCAD has an interoperability with other CAD software including Pro/ENGINEER, Pro/E Classic, Pro/E, AutoCAD MEP, Parasolid, Adobe Flash, ARES® FPGA Solutions, and many others. Pro/ENGINEER and Parasolid can generate AutoCAD DWG files. The DWG file has the ability to edit itself and retain the updates. In addition, AutoCAD can export the files in 3D format. Plugins AutoCAD supports a variety of plugin environments. In addition to the previously mentioned ObjectARX, AutoLISP, VBA and NET, new plugin environments are also available in AutoCAD. To the previous ones, a new environment has been added called AutoCAD Workbench. This environment is based on the Eclipse open source framework, which allows developing plug-ins for Windows applications. It contains plug-ins for other Autodesk software and for managing files and the Internet. Autodesk Exchange Apps Autodesk Exchange Apps are Autodesk's way of building applications that bring the full power of Autodesk products to end users. Exchange Apps are native Windows applications that plug into existing AutoCAD environments, providing the functionality of other Autodesk products.

Models for Third-Party Business Models for Third-Party Business is an extension to AutoCAD LT that allows the user to import and export models for their own products. In addition, this extension provides the user with all of the functionality available in AutoCAD LT. History AutoCAD LT 2001 was the first AutoCAD version to be capable of multiple simultaneous drawings (up to 7). That year, an upgrade allowed the use of 2D DWG, DWF, DXF, EMF, and IGES files with the 3D DWG and 3D DXF formats. AutoCAD LT 2002 introduced support for the AutoC a1d647c40b

## **AutoCAD Product Key Download**

Click "Start Autocad" Click "Options" Click "Extended System Function" Click "Customize keystroke" Click "Change Function Keys" Click "Change Program". Click "Change Program." Click "Change Program." Click "OK". Click "Ok". Click "Exit Autocad" Exit the AutoCAD window Step 4: Upload Autocad keygen Copy the keygen you have extracted. The keygen file will be named "AutoCAD.exe", that is the name of the executable file. You can save this file to your desktop or any other location. Note: To save the keygen in another place, right click on the file and select the "save as" option. Step 5: Run Autocad in "Autocad Standalone" Open "Autocad" Double click "Autocad" in the start menu. Click "Change" and select "Default program". Click "Options" Click "Extended System Function" Click "Customize keystroke" Click "Change Function Keys" Click "Change Program" Click "Change Program" Click "Change Program" Click "Change Program". Click "OK" Click "OK". Click "Exit Autocad". Note: You can find the keygen in the same folder of "Autocad" executable. Step 6: Run Autocad in "Autocad All-In-One" Open "Autocad" Click "Change". Click "Options". Click "Extended System Function". Click "Customize

keystroke". Click "Change Function Keys". Click "Change Program". Click "Change Program". Click "OK". Click "OK". Click "OK". Click "Exit Autocad". Note: You can find the keygen in the same folder of "Autocad" executable. Step 7: Import CAD data into Autocad Select "File/Import CAD Data". Click "File". Select "CAD" Click "Import CAD Data". Note: Follow the instructions. Step 8: Update your Autocad Open "Aut

What's New In?

Importantly, AutoCAD now supports importing edited content from printed paper and PDFs. Previously, edits imported from a paper-based drawing tool had to be imported as a new drawing layer; if you removed the layer, you lost the content. With Import, you can import edits in a single drawing step. Markup Assist is the same as before, but with the new markups, which includes paper-based drafting symbols, boxes and images. Bezier curves can now support improved control over shape construction and editing. You can define a spline to follow a segment in another object, such as a text box or handle. For more information, see the online help topic "Edit Bezier Curve" in the section "Help," Use the improved EditBezierCurve tool, which lets you define the control point

of any object at a specified location. If you specify a location that doesn't correspond to an actual control point on an object, the EditBezierCurve tool creates a spline for you that follows the location. For example, if you move the control point of a spline at the center of a box to the center of a grid, the spline follows the path of the grid, and the box snaps into place. The Spline tool is used to create Splines and Spline groups. See the online help topic "Splines and Spline Groups" for more information. Curve Shortcuts lets you save time by defining a function of a built-in curve type. For example, you can store a common curve type in a shortcut and apply it to multiple objects. You can also use Curve Shortcuts to define your own shortcut for a standard curve. Object reference properties provide more consistent results when you query an object. For example, a line that has a 3D rotation of 45 degrees is 45 degrees when you query the object in the 3D Modeling workspace and 90 degrees when you query it in the 2D Drafting workspace. You can change the color of hidden and locked objects on the fly, even if you're using the "lock everything" options in Object Snap. The Adjust for display option is a new command for modifying the display of objects. Use the Adjust for display option to lock a hidden object, and then set its display color to match the display color of a visible object. Graphics can now display and edit in

## **System Requirements For AutoCAD:**

Both PC and MAC OSX requirements can be found on the store page. Processor: i3-5100 or equivalent Memory: 4 GB RAM Graphics: OpenGL 2.0 or equivalent Input: Gamepad supported Network: Broadband Internet connection Hard Drive: 8 GB available space Other: Android OS 4.0 or higher Languages: English Camera: Internal Microphone: Internal Screen Resolution: 1080p minimum The game uses a very simple screen design, which

Related links: